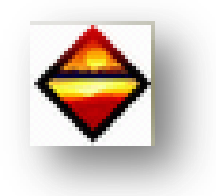

### CAS N°3 : MAISON INDIVIDUELLE -

*Objectif : Grâce à ce document, vous allez pouvoir tester, votre logiciel DPE.* Dans le cas d'une maison individuelle, vous devez entrer les informations citées ci-dessous :

 $\triangleright$  Informations diverses

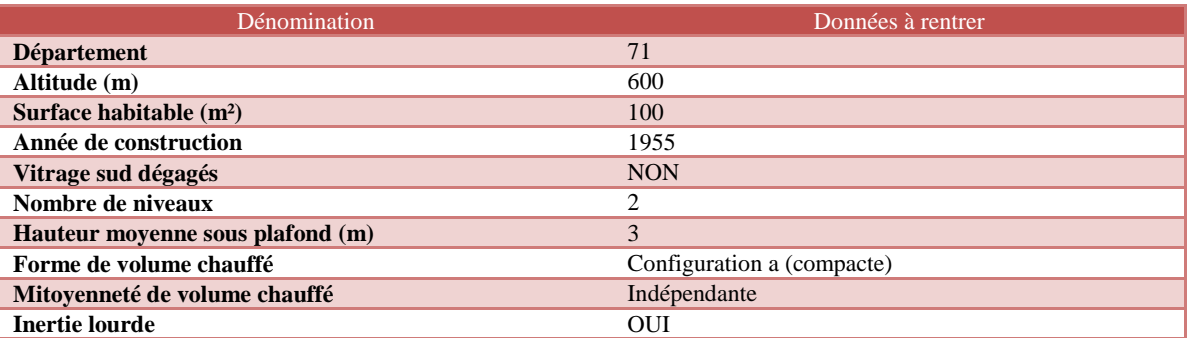

### > Informations chauffage

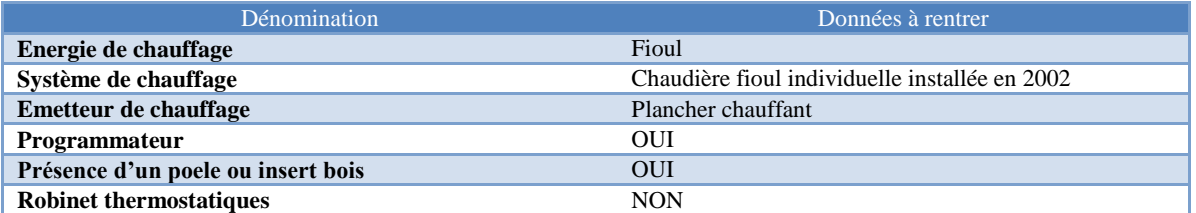

# > Informations ventilation

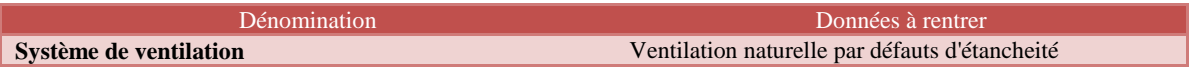

#### Informations eau chaude sanitaire

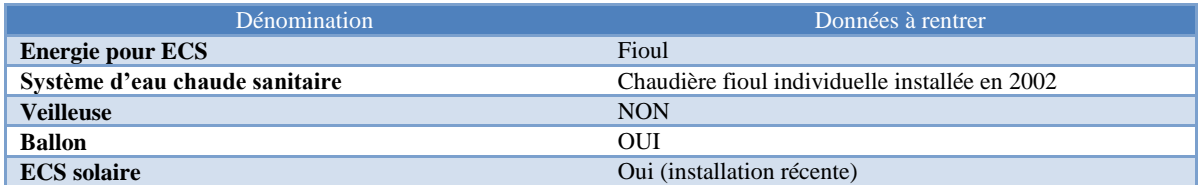

#### > Informations rafraichissement

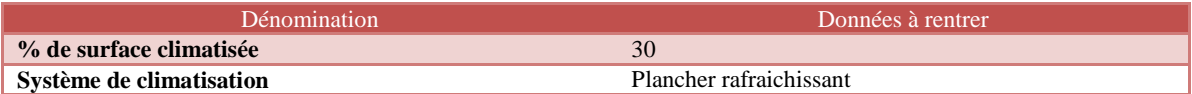

# Informations abonnements énergie

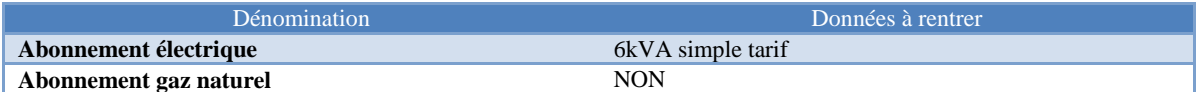

### > Informations descriptif des murs

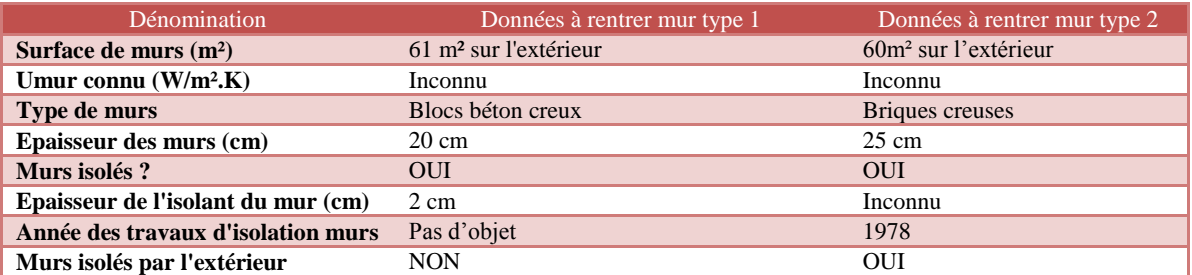

Informations descriptif du plancher bas

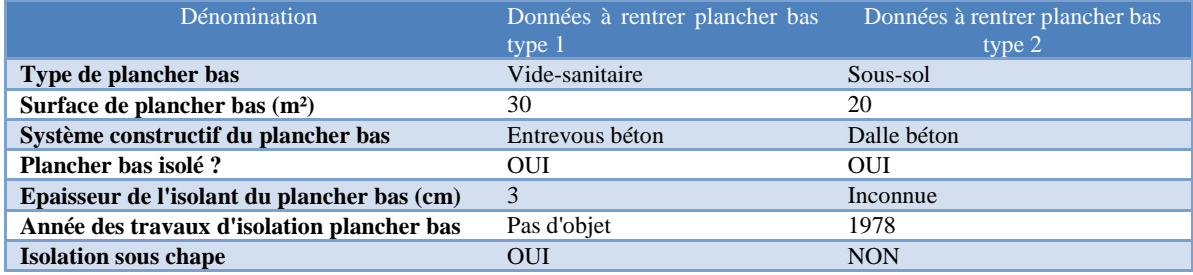

Informations descriptif de la toiture

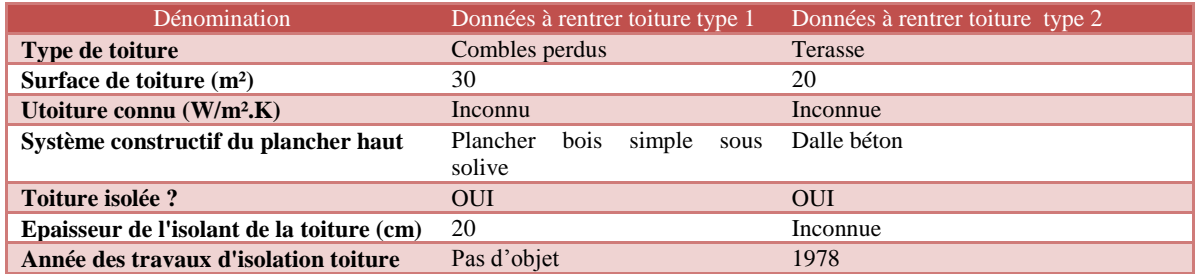

# Informations descriptif des fenêtres

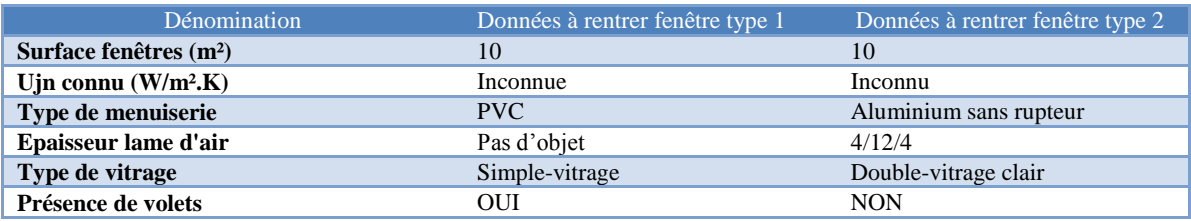

# $\triangleright$  Informations descriptif des portes

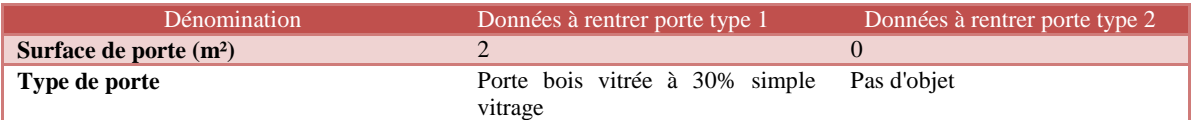

Une recommandation est à préconiser :

# REC01 : double-vitrage 4/16/4 VIR ARGON PVC partout

Voici les résultats ainsi que les recommandations préconisées suites aux résultats trouvés.

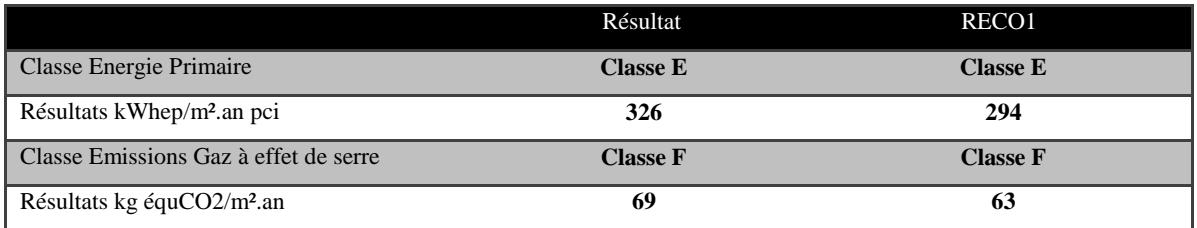